**graphic design a beginners guide to mastering the art of graphic design second edition graphic design graphic design Free pdf Motorguide wireless trolling motor problems file type .pdf**

6 easy ways to fix lnk file extension problems in windows fix file type association error in windows 10 11 how to change file type on windows 10 and 11 how to geek 4 easy ways to change file type extension on windows 11 what does unsupported file type mean a comprehensive guide troubleshoot windows media player errors microsoft support file extension correction fix your file extension problems problem with file conversion microsoft community file type extension problem microsoft community open a document after a file corruption error microsoft support how can i determine file type without an extension on windows how to fix filename is too long issue in windows how to fix sorry this file type is not permitted for file format wikipedia can t open pdf adobe inc fix file extension errors or problems detailed guide how to fix common file explorer issues in windows windows 11 common problems and the fixes list of file formats with types and extensions geeksforgeeks fix file explorer if it won t open or start microsoft support

#### **graphic design a beginners guide to mastering the art of graphic design second edition graphic design graphic design 6 easy ways to fix lnk file extension problems in windows**

#### Apr 05 2024

lnk is the file extension used for windows shortcuts the icons and menu items you click to open files folders and documents broken lnk files may cause headaches but fortunately there s usually an easy fix this wikihow article will teach you 6 easy ways to fix problems with lnk files on your windows pc

## **fix file type association error in windows 10 11**

Mar 04 2024

table of contents fix 1 reset all files to microsoft defaults fix 2 delete particular registry key for a particular file type fix 3 reset file association type from command prompt fix 4 set file association type manually fix 5 fix file association type using command prompt

## **how to change file type on windows 10 and 11 how to geek**

Feb 03 2024

what to know when changing a file s type in windows 10 and 11 you have rename and save as options to change your files types each option works differently so you should use the one that s suitable for your file type

## **4 easy ways to change file type extension on windows 11**

*2023-03-01 2/8* Jan 02 2024

graphic design a beginners guide to mastering the art of graphic design second edition graphic design graphic design

**graphic design a beginners guide to mastering the art of graphic design second edition graphic design graphic design** 1 rename the file when changing the file type using the rename option all you need to do is select the file and change the name of its extension follow the below steps to do it note

# *what does unsupported file type mean a comprehensive guide*

Dec 01 2023

one of the most common reasons for encountering unsupported file types is using outdated software or operating systems software developers periodically release updates to enhance compatibility with the latest file formats by neglecting these updates you may find yourself unable to open certain files

## **troubleshoot windows media player errors microsoft support**

Oct 31 2023

if you encounter errors with a specific file type then you may have a missing or outdated codec to resolve this check the file properties make sure that you have the right codecs on your pc to play your media files to check the file format and the codec information right click on the media file select properties and go to details tab

# *file extension correction fix your file extension problems*

Sep 29 2023

file extension correction fix your file extension problems extension tech advice 5 82k subscribers 5 2k views 1 year ago python more in this video i will dive into the world of

> graphic design a beginners guide to mastering the art of graphic design second edition graphic design graphic design

*2023-03-01 3/8*

#### **graphic design a beginners guide to mastering the art of graphic design second edition graphic design graphic design problem with file conversion microsoft community**

#### Aug 29 2023

created on january 8 2019 problem with file conversion when i save a document in word it saves it as a file conversion document and asks me to select the encoding that makes your document readable how do i get my files and photos back and prevent this from happening again thanks for your help replies 6 princess mat microsoft agent

### **file type extension problem microsoft community**

#### Jul 28 2023

windows 10 files folders and storage my files videos music are affected by an extension type called 47lful55v all files and cant open any of the files and cant use i have tried several methods to fix this but none of them give

### **open a document after a file corruption error microsoft support**

#### Jun 26 2023

problems with file corruption typically happen when the file is stored on a usb device that is disconnected while the device is open in windows you can prevent damaging files by using the safely remove hardware icon in the windows taskbar if you don t see the icon click the up arrow in the notification area to show hidden icons

### *how can i determine file type without an extension on windows*

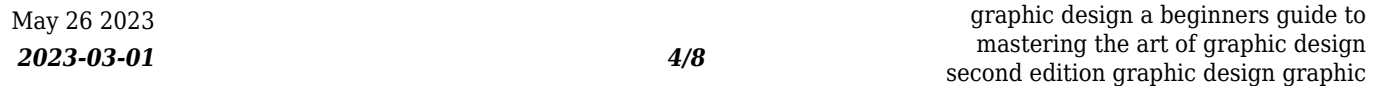

**graphic design a beginners guide to mastering the art of graphic design second edition graphic design graphic design** how can i determine file type without an extension on windows ask question asked 13 years ago modified 2 years 5 months ago viewed 285k times 186 i sometimes get files from my clients that have the wrong file extension for example the name is image jpg but the file is actually a tiff image

# *how to fix filename is too long issue in windows*

Apr 24 2023

the easy fix the less easy fixes move delete or copy files or directories using powershell copy directory using copy item move directory using move item delete directory using remove item make windows 10 accept long file paths make windows 10 home accept long file paths make windows 10 pro or enterprise accept long file paths that s it

# **how to fix sorry this file type is not permitted for**

Mar 24 2023

by default the file types that you can upload are images jpg jpeg png gif ico suggested reading jpg vs jpeg understanding the most common image file format videos mp4 m4v mov wmv avi mpg ogv 3gp 3g2 documents pdf doc ppt pptx pps ppsx odt xls xlsx

# *file format wikipedia*

Feb 20 2023

*2023-03-01 5/8* be either proprietary or freestorage in a computer file it specifies how bits are used to encode information in a digit<del>gl apneames ngolium fila fersugta</del>d an mastering the art of graphic design second edition graphic design graphic file format wav file 2 1 megabytes ogg file 154 kilobytes a file format is a standard way that information is encoded for

#### **graphic design a beginners guide to mastering the art of graphic design second edition graphic design graphic design can t open pdf adobe inc**

Jan 22 2023

if your pdf file is corrupt or damaged and won t open you cannot directly repair it you can recreate it with the original source file using adobe acrobat or photoshop elements if you cannot open a pdf follow the troubleshooting steps below in the order they appear install the free adobe acrobat reader on your computer

### **fix file extension errors or problems detailed guide**

Dec 21 2022

updated on january 25 2020 are you struggling with the file extension errors while trying to read or open the file extension name or doing other tasks looking on how to fix file extension problems then this article is for you here check out the complete information about the windows file extension its errors and how to fix the errors

## *how to fix common file explorer issues in windows*

Nov 19 2022

content why do these errors happen 1 restart your computer 2 check for malware 3 clear the file explorer cache 4 make file explorer open to this pc 5 disable quick access privacy options 6 run chkdsk sfc and dism scans 7 extend system partition 8 optimize advanced system settings 9 check account permission 10 unlink onedrive

> graphic design a beginners guide to mastering the art of graphic design second edition graphic design graphic design

#### **graphic design a beginners guide to mastering the art of graphic design second edition graphic design graphic design windows 11 common problems and the fixes**

#### Oct 19 2022

windows 11 common problems and the fixes how to by mauro huculak published 5 october 2021 windows 11 is here but it s causing problems use this guide to troubleshoot and fix virtually

## *list of file formats with types and extensions geeksforgeeks*

Sep 17 2022

a file format is a standard way of storing data on a computer file there are multiple types of file formats present which can be used to store and retrieve data efficiently we will discuss the unique features and use cases for different kinds of file formats and compare them

## **fix file explorer if it won t open or start microsoft support**

Aug 17 2022

windows 11 windows 10 to open file explorer in windows 11 select file explorer on the taskbar or press the windows logo key e on your keyboard here are some things to try if file explorer won t open check for updates restart your device reset your pc

- [all hindi newspaper \[PDF\]](https://i-san.tourismthailand.org/k/book/exe?BOOK=all~hindi~newspaper)
- [the eastern mysteries an encyclopedic guide to the sacred languages magickal systems of the world key of it all](https://i-san.tourismthailand.org/j/pdf/url?EPUB=the~eastern~mysteries~an~encyclopedic~guide~to~the~sacred~languages~magickal~systems~of~the~world~key~of~it~all) [\(PDF\)](https://i-san.tourismthailand.org/j/pdf/url?EPUB=the~eastern~mysteries~an~encyclopedic~guide~to~the~sacred~languages~magickal~systems~of~the~world~key~of~it~all)
- [discrete mathematics an introduction to mathematical reasoning brief edition by susanna s epp \(Download Only\)](https://i-san.tourismthailand.org/x/ebook/slug?PDF=discrete~mathematics~an~introduction~to~mathematical~reasoning~brief~edition~by~susanna~s~epp)
- $\bullet$  [international truck engine problems .pdf](https://i-san.tourismthailand.org/m/book/upload?EPUB=international~truck~engine~problems)
- [allontanarsi la saga dei cazalet \[PDF\]](https://i-san.tourismthailand.org/a/book/url?EBOOK=allontanarsi~la~saga~dei~cazalet)
- polycom soundpoint ip 550 quick user quide .pdf
- [linda goodman moon signs .pdf](https://i-san.tourismthailand.org/u/ebook/list?EBOOK=linda~goodman~moon~signs)
- [assertively managing difficult people learn how to manage difficult people with confidence and assertiveness](https://i-san.tourismthailand.org/z/pub/data?EPUB=assertively~managing~difficult~people~learn~how~to~manage~difficult~people~with~confidence~and~assertiveness) [\(Download Only\)](https://i-san.tourismthailand.org/z/pub/data?EPUB=assertively~managing~difficult~people~learn~how~to~manage~difficult~people~with~confidence~and~assertiveness)
- [staying alive real poems for unreal times \(Read Only\)](https://i-san.tourismthailand.org/b/pub/list?EPUB=staying~alive~real~poems~for~unreal~times)
- [the new york times manual of style and usage 5th edition the official style guide used by the writers and editors of](https://i-san.tourismthailand.org/r/pub/goto?EPDF=the~new~york~times~manual~of~style~and~usage~5th~edition~the~official~style~guide~used~by~the~writers~and~editors~of~the~worlds~most~authoritative~news~organization) [the worlds most authoritative news organization Copy](https://i-san.tourismthailand.org/r/pub/goto?EPDF=the~new~york~times~manual~of~style~and~usage~5th~edition~the~official~style~guide~used~by~the~writers~and~editors~of~the~worlds~most~authoritative~news~organization)
- [gauteng education department examination papers \(Download Only\)](https://i-san.tourismthailand.org/e/ebook/visit?PDF=gauteng~education~department~examination~papers)
- [cambridge igcse first language english coursebook per le scuole superiori con espansione online \(PDF\)](https://i-san.tourismthailand.org/s/book/goto?PUB=cambridge~igcse~first~language~english~coursebook~per~le~scuole~superiori~con~espansione~online)
- [dt466 engine electrical diagram \(Read Only\)](https://i-san.tourismthailand.org/m/pub/upload?PDF=dt466~engine~electrical~diagram)
- [navy electricity and electronics training series module 6 introduction to electronic emission tubes and power](https://i-san.tourismthailand.org/e/doc/slug?EBOOK=navy~electricity~and~electronics~training~series~module~6~introduction~to~electronic~emission~tubes~and~power~supplies~navedtra~14178) [supplies navedtra 14178 Copy](https://i-san.tourismthailand.org/e/doc/slug?EBOOK=navy~electricity~and~electronics~training~series~module~6~introduction~to~electronic~emission~tubes~and~power~supplies~navedtra~14178)
- [ventilators transport who \(PDF\)](https://i-san.tourismthailand.org/k/book/visit?BOOK=ventilators~transport~who)
- [project proposal guidelines writing for Full PDF](https://i-san.tourismthailand.org/p/pdf/url?DOC=project~proposal~guidelines~writing~for)
- psp papercraft user quide [PDF]
- [aircraft maintenance manuals pages 747 Copy](https://i-san.tourismthailand.org/g/book/file?EPUB=aircraft~maintenance~manuals~pages~747)
- [paper jobs \(Read Only\)](https://i-san.tourismthailand.org/c/ebook/list?PDF=paper~jobs)
- [graphic design a beginners guide to mastering the art of graphic design second edition graphic design graphic](https://i-san.tourismthailand.org/k/pdf/url?EPDF=graphic~design~a~beginners~guide~to~mastering~the~art~of~graphic~design~second~edition~graphic~design~graphic~design) [design Copy](https://i-san.tourismthailand.org/k/pdf/url?EPDF=graphic~design~a~beginners~guide~to~mastering~the~art~of~graphic~design~second~edition~graphic~design~graphic~design)